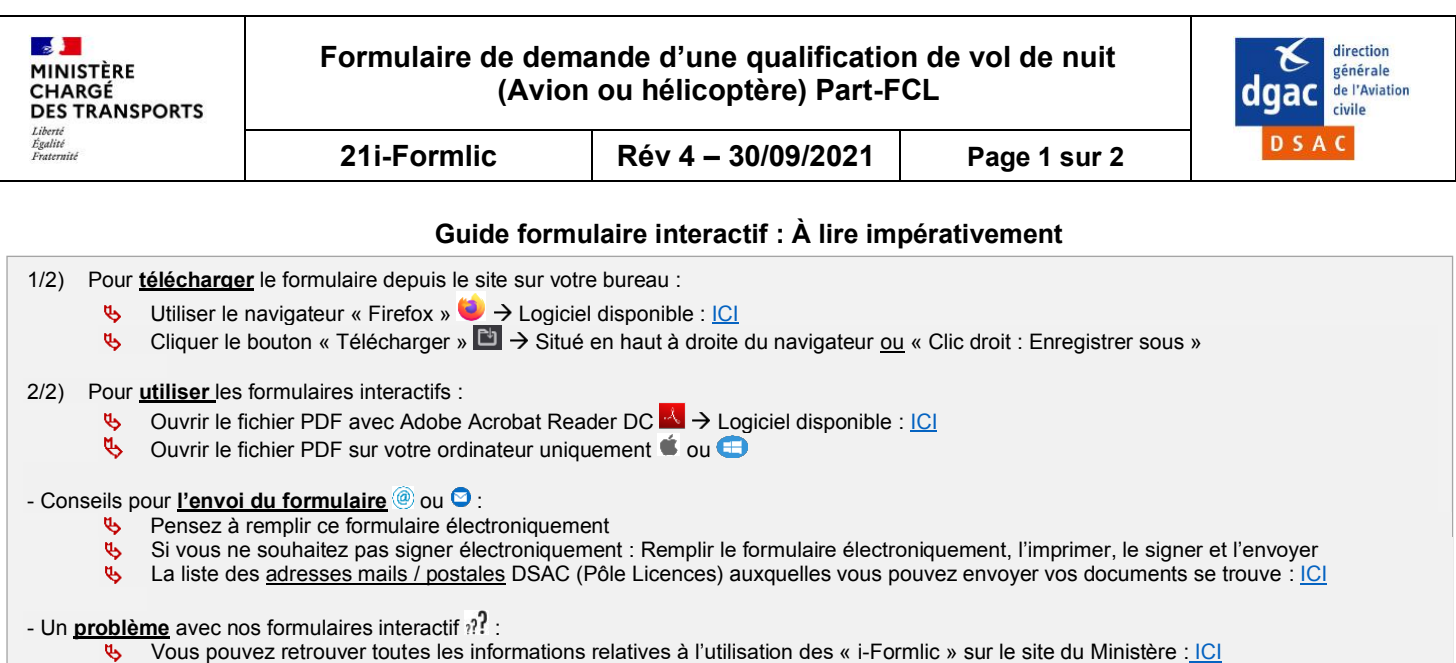

Le tutoriel vidéo pour signer électroniquement le formulaire est disponible [: ICI](https://www.ecologie.gouv.fr/vos-formulaires-guide-dutilisation-des-formulaires-interactifs#e2)

## **Pièces à fournir :**

☐ Originale/Copie/Scan (recto/verso) de la licence Part-FCL.

☐ Pour les redevances, le formulaire (**143i-Formlic**) et les informations nécessaires aux paiements sont disponibles : [ICI](https://www.ecologique-solidaire.gouv.fr/formulaires-redevances)  $\frac{1}{2}$ Il faudra cocher la case 24 : « Toute qualification autre que QC, QT et IR ou d'instructeur »).

## **Information sur le navigant :**

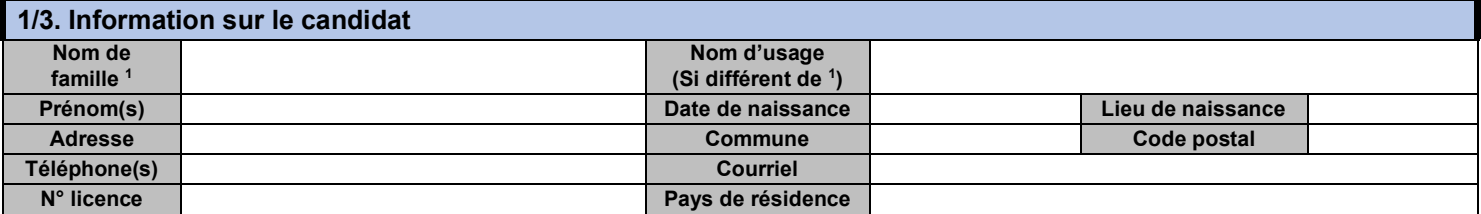

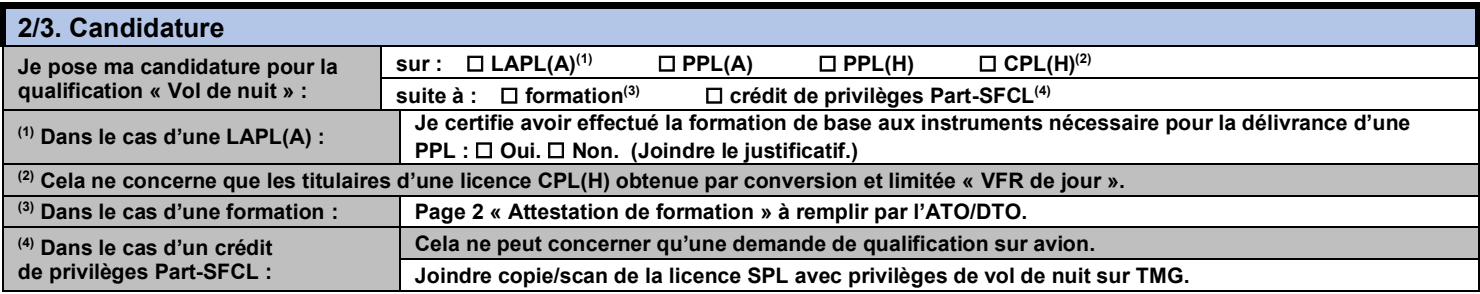

## **3/3. Validation des données renseignées**

**Je reconnais avoir pris connaissance des dispositions de l'article 441-1 du Code pénal, reproduites ci-dessous, relatives aux faux. De plus en cas de violation de ces dispositions, nonobstant les sanctions pénales susceptibles de m'être infligées, je reconnais avoir été informé(e) que la décision d'acceptation fera l'objet d'une décision de retrait immédiat.**

« Constitue un faux toute altération frauduleuse de la vérité, de nature à causer un préjudice et accomplie par quelque moyen que ce soit, dans un écrit ou tout autre support d'expression de la pensée qui a pour objet ou qui peut avoir pour effet d'établir la preuve d'un droit ou d'un fait ayant des conséquences juridiques. Le faux et l'usage de faux sont punis de trois ans d'emprisonnement et de 45000 euros d'amende. »

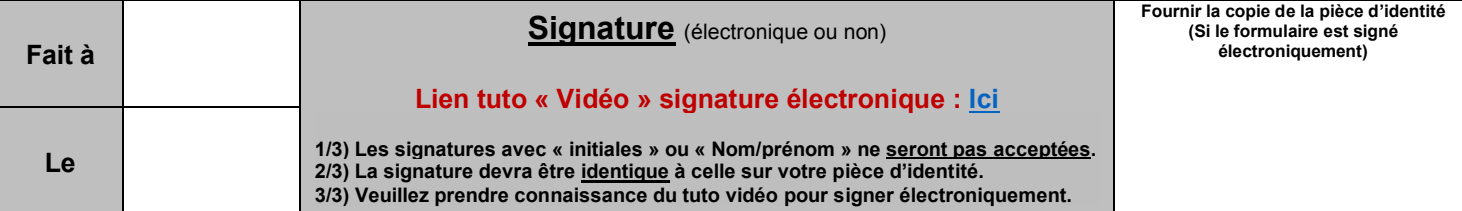

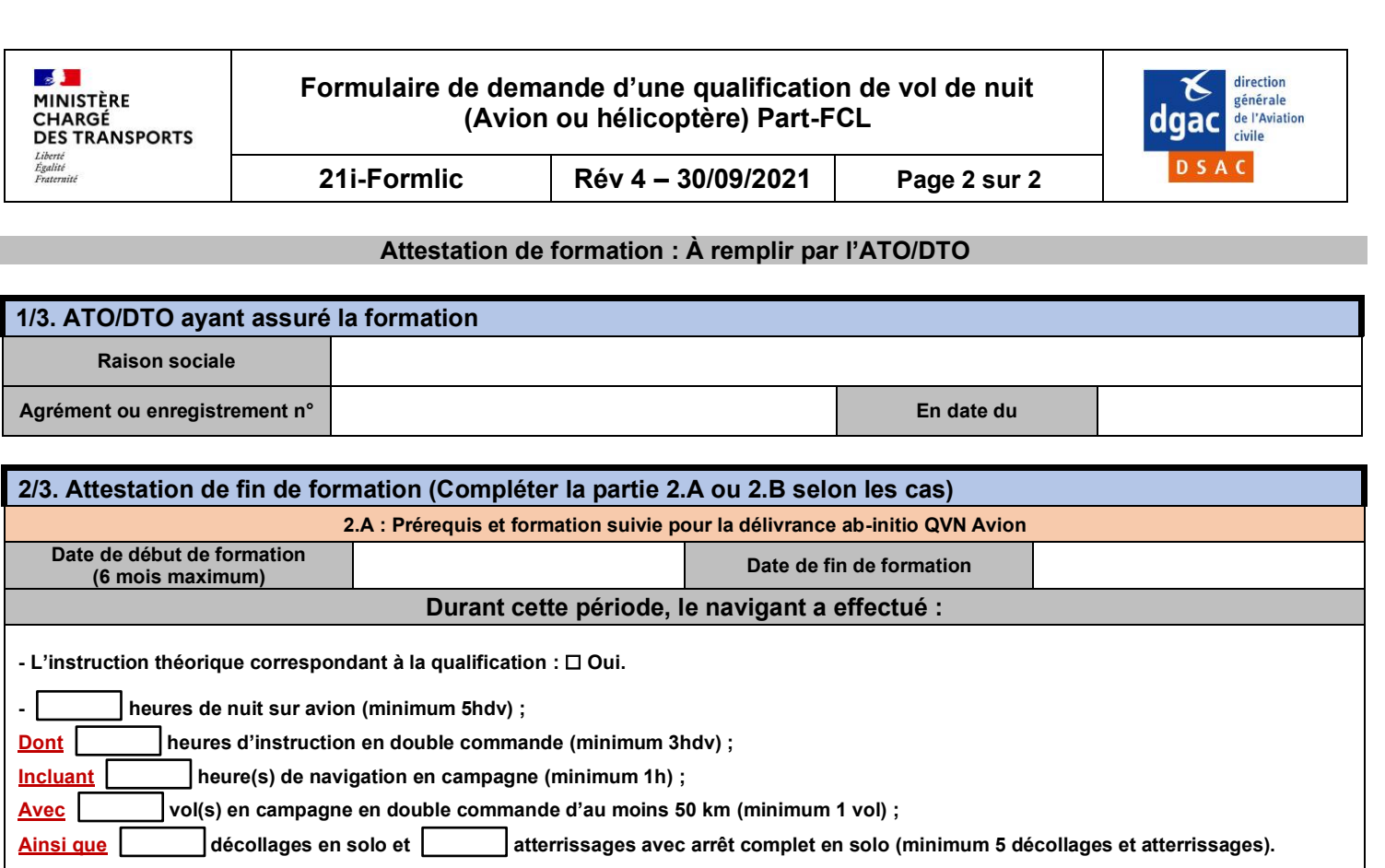

**2.B : Prérequis et formation suivie pour la délivrance ab-initio QVN Hélicoptère**

**Durant cette période, le navigant a effectué :**

**- heures en tant que pilote sur hélicoptère (minimum 100hdv) ; Dont Dont heures en tant que PIC sur Hélicoptère** (minimum 60hdv) **;** 

**(6 mois maximum) Date de fin de formation**

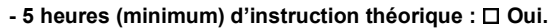

**- heures d'instruction au vol aux instruments en double commande sur hélicoptère (minimum 10h) ;**

**Nom / Prénom de l'instructeur N° de l'instructeur**

**Et** heures en campagne.

**- heures de vol de nuit (minimum 5hdv) ;**

**Dont** heures d'instruction au vol en double commande (minimum 3hdv) ;

**Incluant** heure(s) de navigation en campagne (minimum 1h) **;** 

**Ainsi que circuits de nuit en solo (minimum 5 circuits). (Chaque circuit devra inclure 1 décollage et 1 atterrissage).**

**Nom / Prénom de l'instructeur N° de l'instructeur N° de l'instructeur** 

**Expérience exigée après la délivrance de la licence Part-FCL (FCL.810(b)(1))**

**Date de début de formation** 

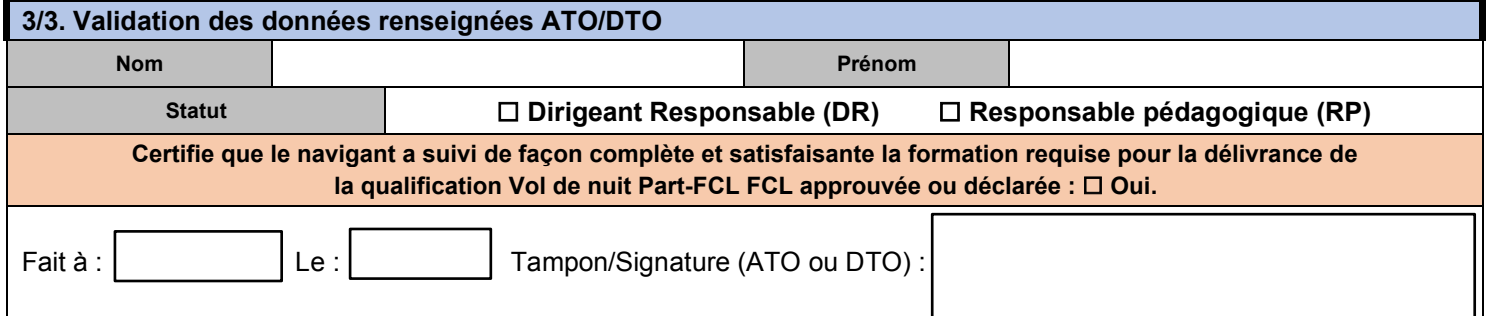